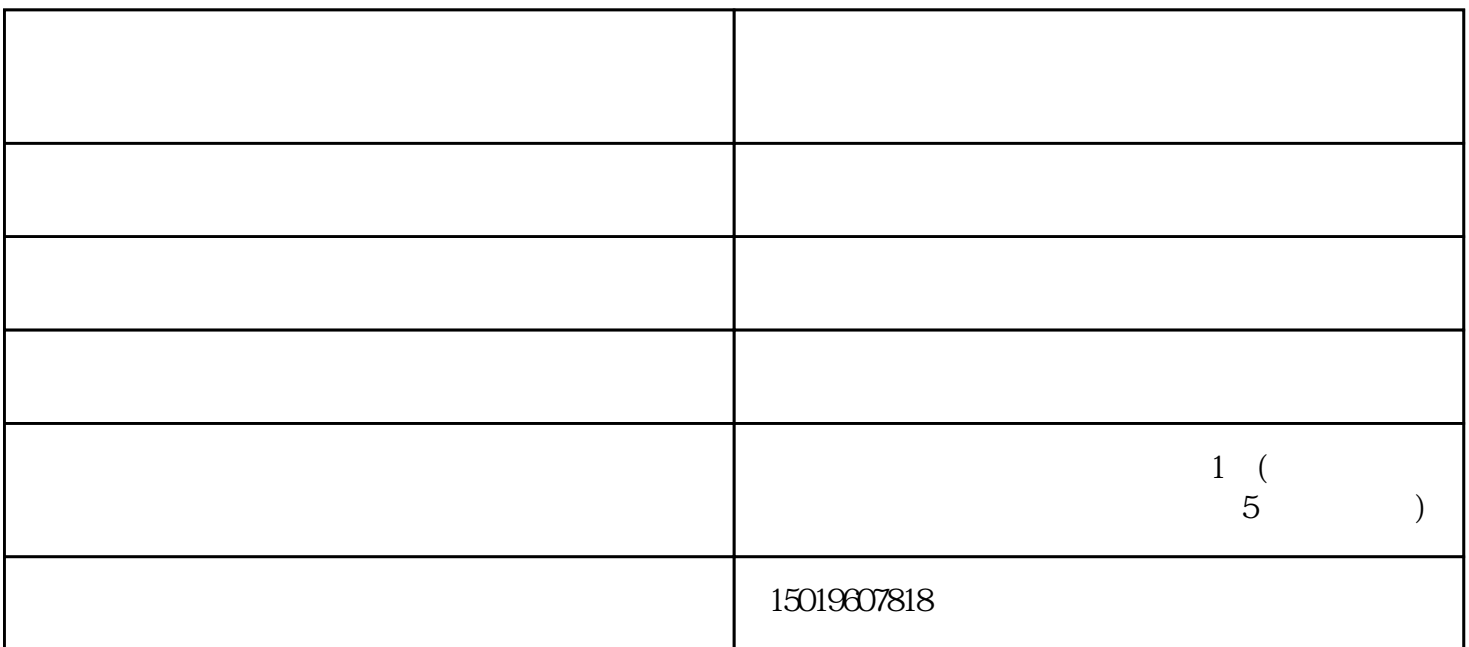

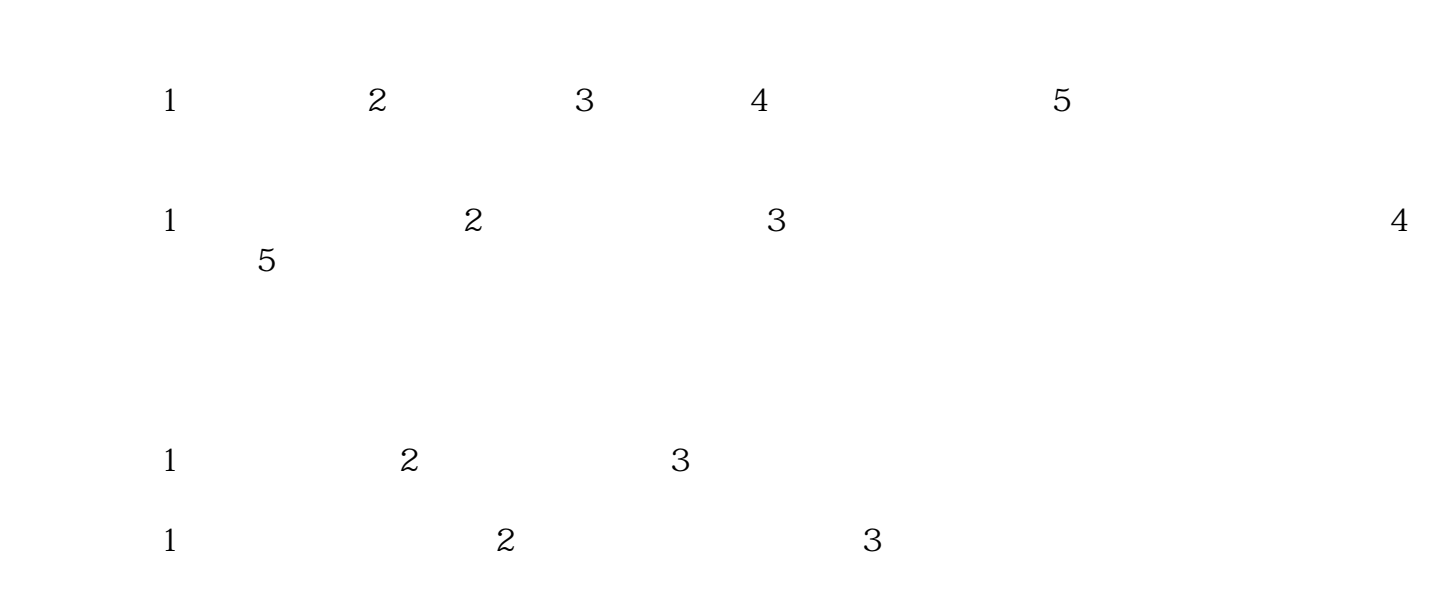

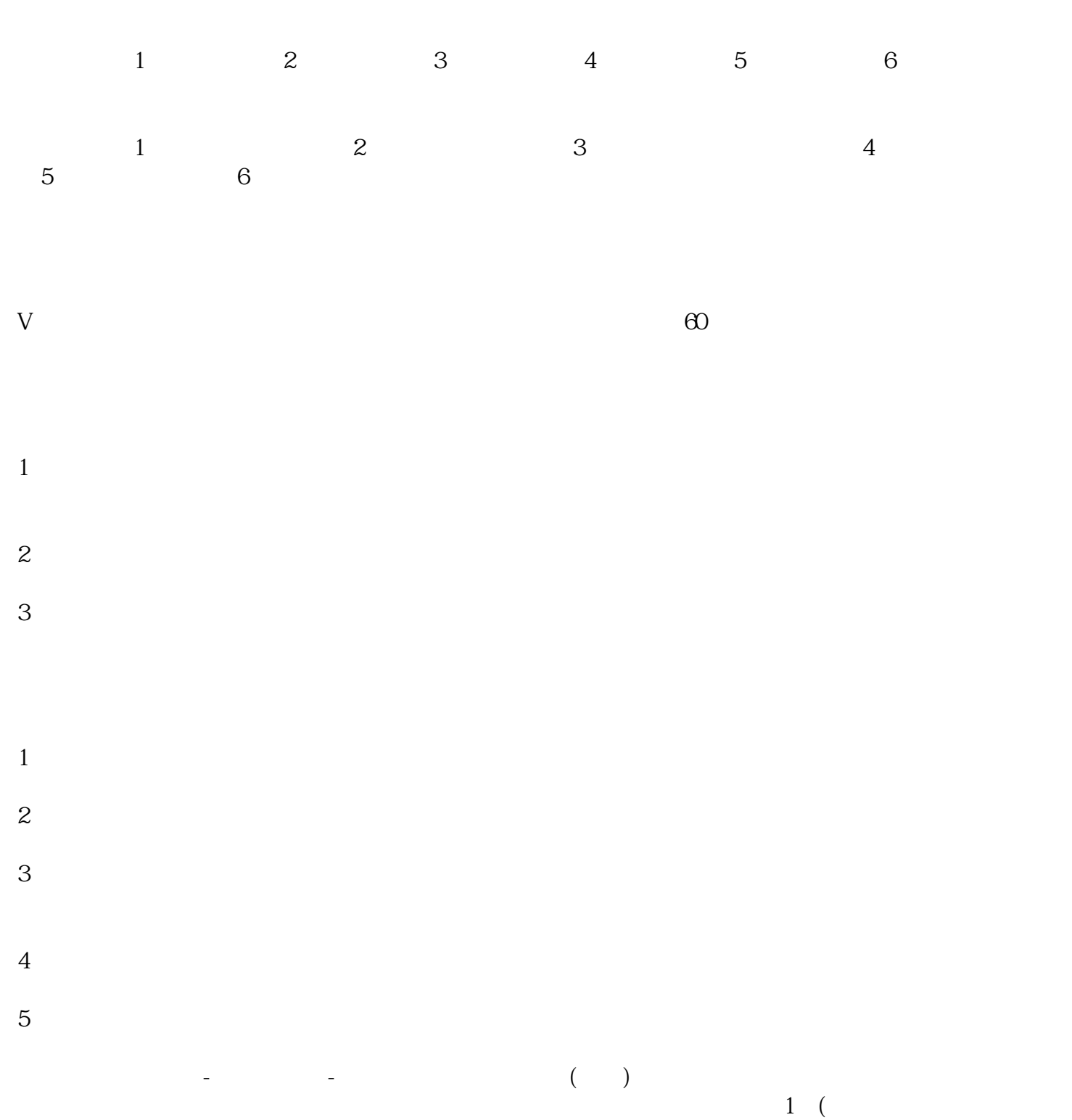

 $5$